# **apostas online divertidas - 2024/07/19 Notícias de Inteligência ! (pdf)**

**Autor: symphonyinn.com Palavras-chave: apostas online divertidas**

# **apostas online divertidas**

#### < article>

# **Entendendo Apostas Lay e seus Benefícios**

Todo apreciador de corridas de cães, ou simplesmente um entusiasta de apostas esportivas, perguntou-se alguma vez: "Qual a Bet do Imperador Adriano"? Bem, aqui estão algumas dicas para aproveitar ao máximo as apostas Lay em apostas online divertidas corridas de cães. Uma aposta Lay, em apostas online divertidas termos simples, é uma aposta em apostas online divertidas um resultado específico não acontecer. Se você apostar em apostas online divertidas um cão para que não vença uma corrida, sua apostas online divertidas aposta será efetivada com sucesso se o cão perder a corrida. Isso é benéfico para o apostador, uma vez que pode trazer um retorno financeiro maior devido à pouca previsibilidade.

# **Minimizando os Riscos nas Apostas em apostas online divertidas Cães**

Apostar em apostas online divertidas corridas de cães pode ser uma atividade potencialmente lucrativa, mas somente se for feita com cautela e sabedoria. Considere algumas dicas para minimizar seus riscos:

- Entenda as probabilidades e pagamentos antes de fazer uma aposta;
- Faça uma pesquisa sobre os cães e seus criadores;
- Tenha em apostas online divertidas mente que o favorito ("dog" ou underdog) às vezes pode trazer um retorno maior para o apostador;
- Não coloque todas as suas fichas em apostas online divertidas um único cão;
- Tenha um plano para administrar suas finanças de maneira séria;
- Não subestime a sorte, pois não é suficiente para garantir vitórias consistentes.

# **Conselho para Apostas Lay**

Ao fazer uma aposta Lay, aqui estão algumas dicas para se lembrar:

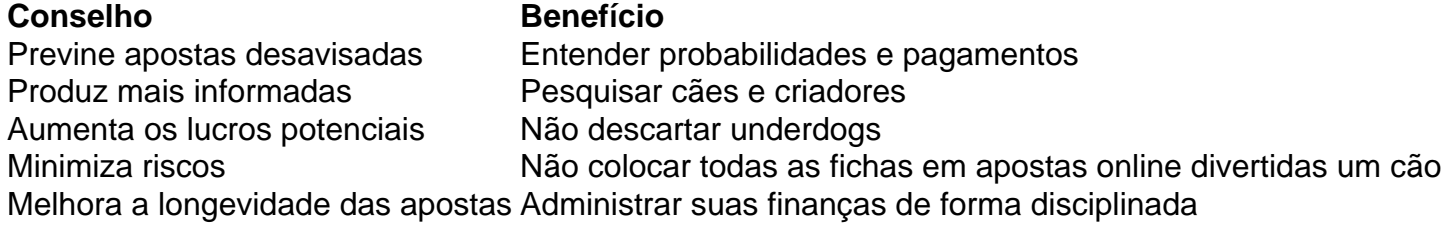

# **É Proibido Apostar na Bet do Imperador Adriano?**

Então, devemos temer "Qual a Bet do Imperador Adriano"? A resposta é: Não, desde que sejam responsáveis nas suas apostas e estratégias. Além disso, a negociação Lay ainda não é oferecida por muitos corredores de apostas online e locais.

# **Partilha de casos**

# **apostas online divertidas**

#### **apostas online divertidas**

Aposta Ganha é uma plataforma de apostas esportivas online que oferece uma ampla gama de opções de apostas para usuários brasileiros. Se você está procurando uma maneira fácil de começar a apostar em **apostas online divertidas** esportes, a Aposta Ganha é uma ótima opção. Aqui está um guia passo a passo sobre como fazer login e começar a jogar na Aposta Ganha:

### **Passo a passo para fazer login**

1. Acesse o site oficial da Aposta Ganha. 2. Clique no botão "Login" no canto superior direito da tela. 3. Digite seu nome de usuário e senha. 4. Clique no botão "Entrar".

#### **Começando a jogar**

Depois de fazer login, você será levado para a página inicial da Aposta Ganha. Aqui você encontrará uma lista de todos os esportes disponíveis para apostas. Para fazer uma aposta, basta clicar no esporte em **apostas online divertidas** que deseja apostar e selecionar o evento no qual deseja apostar. Depois de selecionar um evento, você verá uma lista de todas as opções de apostas disponíveis. Para fazer uma aposta, basta clicar na opção de aposta que deseja fazer e inserir o valor que deseja apostar. Depois de fazer **apostas online divertidas** aposta, basta clicar no botão "Apostar" e **apostas online divertidas** aposta será colocada. Você pode acompanhar o status de suas apostas na guia "Minhas Apostas".

### **Conclusão**

Começar a jogar na Aposta Ganha é fácil e rápido. Seguindo as etapas descritas acima, você pode começar a apostar em **apostas online divertidas** seus esportes favoritos em **apostas online divertidas** minutos.

### **Perguntas frequentes**

Como faço para criar uma conta na Aposta Ganha? Posso fazer apostas pelo celular? Quais ● são os métodos de pagamento aceitos pela Aposta Ganha?

# **Expanda pontos de conhecimento**

# **apostas online divertidas**

#### **apostas online divertidas**

Aposta Ganha é uma plataforma de apostas esportivas online que oferece uma ampla gama de opções de apostas para usuários brasileiros. Se você está procurando uma maneira fácil de começar a apostar em **apostas online divertidas** esportes, a Aposta Ganha é uma ótima opção. Aqui está um guia passo a passo sobre como fazer login e começar a jogar na Aposta Ganha:

### **Passo a passo para fazer login**

1. Acesse o site oficial da Aposta Ganha. 2. Clique no botão "Login" no canto superior direito da tela. 3. Digite seu nome de usuário e senha. 4. Clique no botão "Entrar".

### **Começando a jogar**

Depois de fazer login, você será levado para a página inicial da Aposta Ganha. Aqui você encontrará uma lista de todos os esportes disponíveis para apostas. Para fazer uma aposta, basta clicar no esporte em **apostas online divertidas** que deseja apostar e selecionar o evento no qual deseja apostar. Depois de selecionar um evento, você verá uma lista de todas as opções de apostas disponíveis. Para fazer uma aposta, basta clicar na opção de aposta que deseja fazer e inserir o valor que deseja apostar. Depois de fazer **apostas online divertidas** aposta, basta clicar no botão "Apostar" e **apostas online divertidas** aposta será colocada. Você pode acompanhar o status de suas apostas na guia "Minhas Apostas".

### **Conclusão**

Começar a jogar na Aposta Ganha é fácil e rápido. Seguindo as etapas descritas acima, você pode começar a apostar em **apostas online divertidas** seus esportes favoritos em **apostas online divertidas** minutos.

### **Perguntas frequentes**

• Como faço para criar uma conta na Aposta Ganha? Posso fazer apostas pelo celular? Quais são os métodos de pagamento aceitos pela Aposta Ganha?

# **comentário do comentarista**

# **apostas online divertidas**

#### **apostas online divertidas**

Aposta Ganha é uma plataforma de apostas esportivas online que oferece uma ampla gama de opções de apostas para usuários brasileiros. Se você está procurando uma maneira fácil de começar a apostar em **apostas online divertidas** esportes, a Aposta Ganha é uma ótima opção. Aqui está um guia passo a passo sobre como fazer login e começar a jogar na Aposta Ganha:

#### **Passo a passo para fazer login**

1. Acesse o site oficial da Aposta Ganha. 2. Clique no botão "Login" no canto superior direito da tela. 3. Digite seu nome de usuário e senha. 4. Clique no botão "Entrar".

#### **Começando a jogar**

Depois de fazer login, você será levado para a página inicial da Aposta Ganha. Aqui você encontrará uma lista de todos os esportes disponíveis para apostas. Para fazer uma aposta, basta clicar no esporte em **apostas online divertidas** que deseja apostar e selecionar o evento no qual deseja apostar. Depois de selecionar um evento, você verá uma lista de todas as opções de apostas disponíveis. Para fazer uma aposta, basta clicar na opção de aposta que deseja fazer e inserir o valor que deseja apostar. Depois de fazer **apostas online divertidas** aposta, basta

clicar no botão "Apostar" e **apostas online divertidas** aposta será colocada. Você pode acompanhar o status de suas apostas na guia "Minhas Apostas".

# **Conclusão**

Começar a jogar na Aposta Ganha é fácil e rápido. Seguindo as etapas descritas acima, você pode começar a apostar em **apostas online divertidas** seus esportes favoritos em **apostas online divertidas** minutos.

### **Perguntas frequentes**

• Como faço para criar uma conta na Aposta Ganha? Posso fazer apostas pelo celular? Quais são os métodos de pagamento aceitos pela Aposta Ganha?

#### **Informações do documento:**

Autor: symphonyinn.com Assunto: apostas online divertidas Palavras-chave: **apostas online divertidas** Data de lançamento de: 2024-07-19 13:39

#### **Referências Bibliográficas:**

- 1. [bet365 copa do mundo 2022](/bet365-copa-do-mundo-2022-2024-07-19-id-9442.pdf)
- 2. [upbet apostas](/upbet-apostas-2024-07-19-id-48193.pdf)
- 3. [888 bets app](/br/888-bets-app-2024-07-19-id-2394.php)
- 4. <u>[jogo do avião na bet365](https://www.dimen.com.br/aid-br/jogo-do-avi�o-na-bet365-2024-07-19-id-31779.htm)</u>